## USING OSIRIS LECTURER

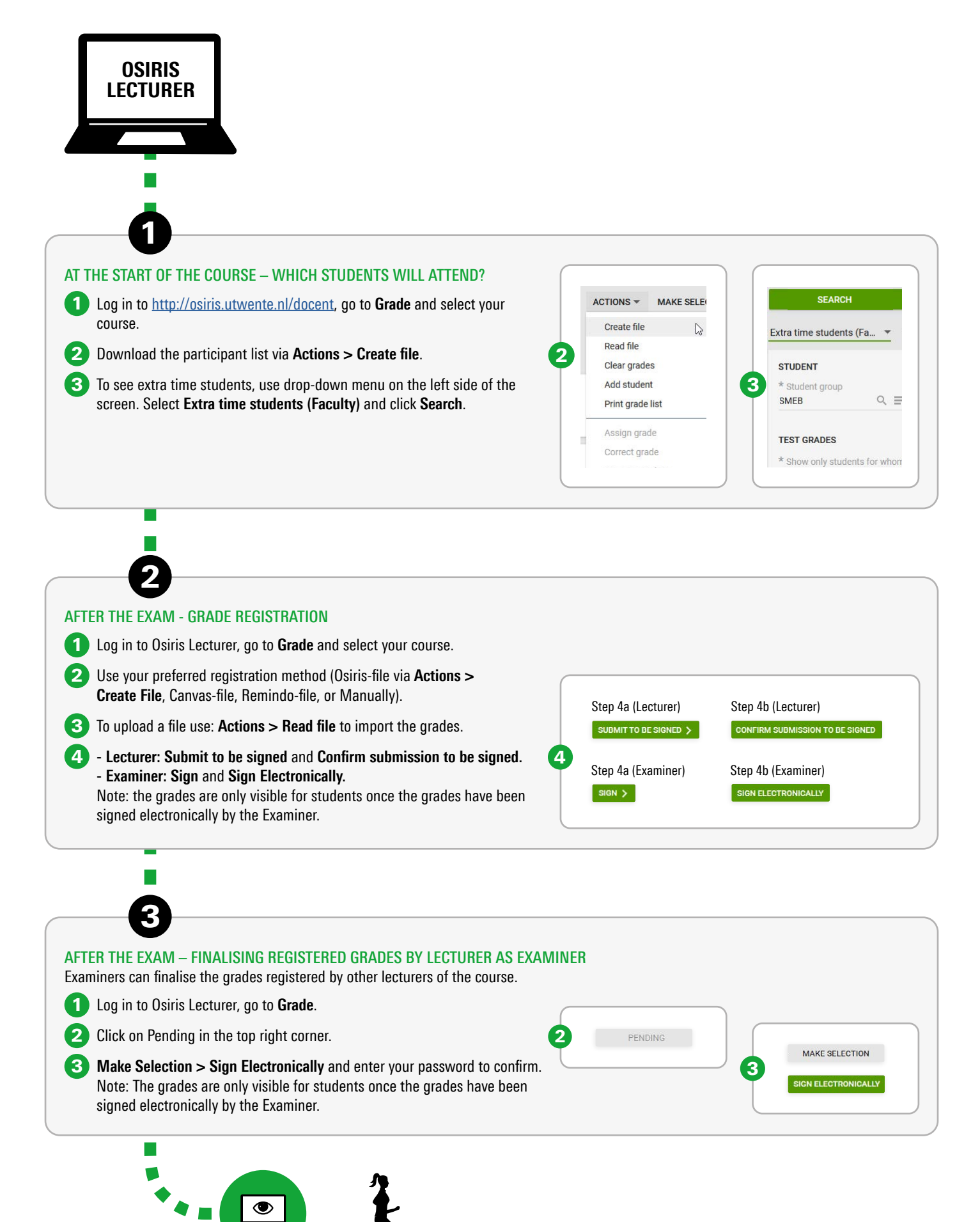

## UNIVERSITY OF TWENTE.